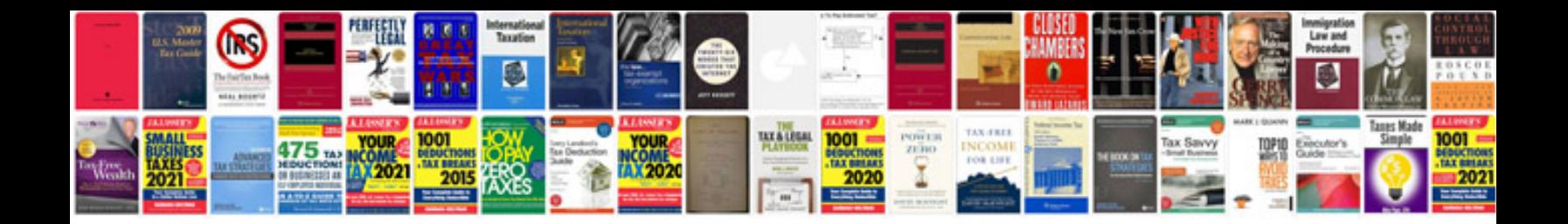

**Pdf geometry worksheets** 

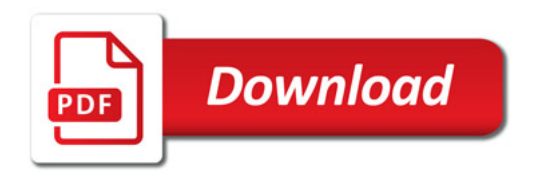

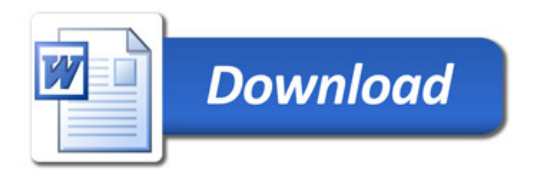